Cours de bases de données, http://sql.bdpedia.fr

Du modÄlle EA au schÄľma relationnel normalisÃľ

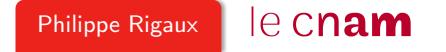

### Du modèle EA au schéma relationnel normalisé

La modélisation Entité/Association nous donne toutes les informations nécessaires pour obtenir une schéma relationnel normalisé.

Dans cette session :

- Application de l'agorithme de normalisation à un schéma EA
- Illustration avec le schéma et la base des films

Ces diapositives correspondent au support en ligne disponible sur le site <http://sql.bdpedia.fr/>

### Reprenons le schéma de la base des films

Supposons qu'on ait validé la modélisation suivante

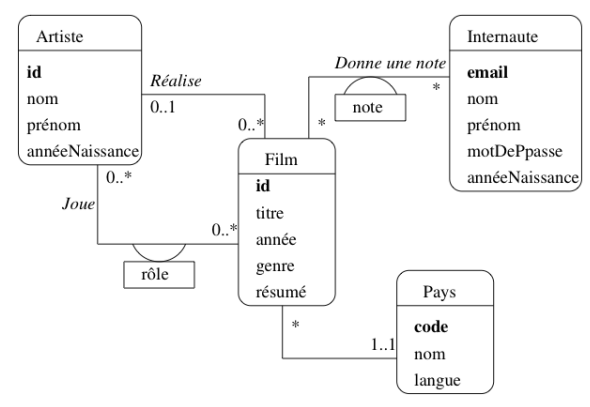

Il n'y a plus qu'à appliquer la normalisation.

## Algorithme de normalisation

• Chaque entité définit une DF de l'identifiant vers les attributs

### $idFilm \rightarrow titre$ , année, genre, résumé

• Chaque association plusieurs-à-un correspond à une DF entre les identifiants.

#### $idFilm \rightarrow idArtiste$

• Chaque association (binaire) plusieurs-à-plusieurs correspond à une DF entre l'identifiant de l'association et ses attributs

(idFilm, id $Artiste) \rightarrow r\hat{o}le$ 

### C'est tout !

### Résultat pour la base des films

Clés primaires en gras, clés étrangères en italiques.

- Film (idFilm, titre, année, genre, résumé, *idRéalisateur, codePays*)
- Artiste (idArtiste, nom, prénom, annéeNaissance)
- Rôle (*idFilm, idActeur*, nomRôle)
- Internaute (email, nom, prénom, région)
- Notation (email, idFilm, note)
- Pays (code, nom, langue)

NB : le nommage des attributs est libre.

## Attention aux associations plusieurs-plusieurs sans attribut

Une association plusieurs-plusieurs sans attribut propre

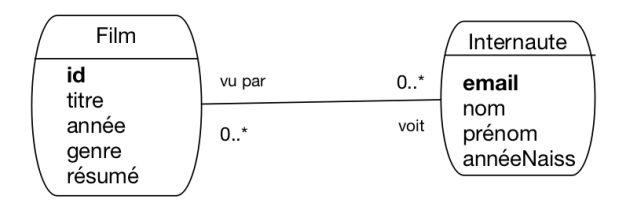

Ne pas oublier de créer la table Vu(idFilm, email)

### Petit exemple

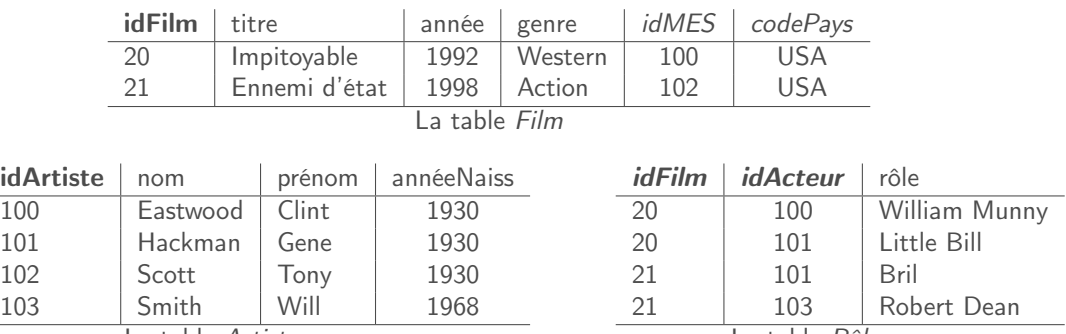

La table Artiste

La table Rôle

# À retenir

À partir du schéma E/A, on applique l'algorithme de normalisation et on obtient un schéma relationnel en 3FN.

- Pas de magie : le schéma ne sera pas meilleur que la conception
- Attention à ne pas "cacher" de dépendance fonctionnelle dans une entité
- On peut ajouter des contraintes, typages et contrôles quand on crée les tables

Cf. le support de cours pour quelques compléments (spécialisation)